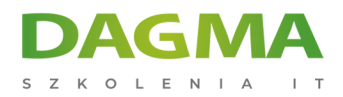

Szkolenie

# **Dobre praktyki bezpieczeństwa Active Directory**

[Strona szkolenia](https://szkolenia.dagma.eu/szkolenia,catalog,2811/dobre-praktyki-bezpieczenstwa-active-directory?utm_source=Promo&utm_medium=PDF&utm_content=P52-1-PDF-tid:2811-date:2025-05-18&utm_campaign=Promo52-1-Training-Description) | [Terminy szkolenia](https://szkolenia.dagma.eu/szkolenia,catalog,2811/dobre-praktyki-bezpieczenstwa-active-directory?utm_source=Promo&utm_medium=PDF&utm_content=P52-1-PDF-tid:2811-date:2025-05-18&utm_campaign=Promo52-1-Training-Description) | [Rejestracja na szkolenie](https://szkolenia.dagma.eu/szkolenia,register,step-1,2811/dobre-praktyki-bezpieczenstwa-active-directory?utm_source=Promo&utm_medium=PDF&utm_content=P52-1-PDF-tid:2811-date:2025-05-18&utm_campaign=Promo52-1-Training-Description) | [Promocje](https://szkolenia.dagma.eu/promocje?utm_source=Promo&utm_medium=PDF&utm_content=P52-1-PDF-tid:2811-date:2025-05-18&utm_campaign=Promo52-1-Training-Description)

# **Opis szkolenia**

Szkolenie adresowane dla specjalistów IT, odpowiedzialnych za konfigurację serwerów, usług i stacji roboczych. Na szkoleniu uczestnicy będą mogli poszerzyć wiedzę z zakresu praktycznego wykorzystania PKI w mechanizmach uwierzytelniania oraz nabyć umiejętności wdrożenia kart inteligentnych (SmartCards).

## **Wymagania**

- Znajomość serwerowych systemów operacyjnych Windows Serwer
- Znajomość klienckich systemów operacyjnych Windows
- Znajomość systemu operacyjnego Linux

# **Korzyści po szkoleniu:**

- Umiejętność wdrożenia infrastruktury klucza publicznego (PKI)
- Umiejętność wdrożenia kart inteligentnych
- Umiejętność wykorzystywania odpowiednich narzędzi i produktów do zarządzania środowiskiem

# **Program szkolenia**

# **Moduł 1: Mechanizmy i metody uwierzytelniania i autoryzacji**

## **Moduł 2: Active Directory**

Adres korespondencyjny:

DAGMA Szkolenia IT | ul. Bażantów 6a/3 | Katowice (40-668) tel. 32 793 11 80 | szkolenia@dagma.pl szkolenia.dagma.eu

DAGMA Sp. z o.o. z siedziba w Katowicach (40-478), ul. Pszczyńska 15 Sąd Rejonowy Katowice-Wschód w Katowicach Wydział VIII Gospodarczy KRS pod numerem 0000130206, kapitał zakładowy 75 000 zł Numer NIP 634-012-60-68, numer REGON: 008173852 DAGMA Sp. z o.o. posiada status dużego przedsiębiorcy w rozumieniu art. 4c ustawy o przeciwdziałaniu nadmiernym opóźnieniom w transakcjach handlowych.

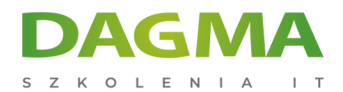

- **Elementy wymagane do poprawnej pracy (DNS, NTP, DC)**
- **Laboratorium**

#### **Moduł 3: PKI - Infrastruktura klucza publicznego**

- **Podstawowe elementy PKI**
- Typy PKI, hierarchia PKI
- Problem SHA-1
- Laboratorium wdrożenie PKI 2-poziomowego

#### **Moduł 4: Zarządzanie procesem wystawiania certyfikatów**

- Wykorzystanie szablonów
- Atrybuty szablonów
- Uprawnienia
- Automatyzacja procesu wystawiania certyfikatów
- Laboratorium

## **Moduł 5: Wdrażanie kart inteligentnych (SmartCard)**

- Przygotowanie środowiska
- $\blacksquare$  Laboratorium

## **Moduł 6: Szyfrowanie danych**

- **EFS Encrypted File System**
- **Bitlocker**
- Archiwizacja kluczy
- **Laboratorium**

## **Moduł 7: Dostęp zdalny**

- VPN
- NAP/NPS/RADIUS
- Laboratorium

## **Moduł 8: Usługi terminalowe**

- **RDS Remote Desktop Services**
- Remote Desktop Gateway
- RemoteApp
- $\blacksquare$  Laboratorium

DAGMA Szkolenia IT | ul. Bażantów 6a/3 | Katowice (40-668) tel. 32 793 11 80 | szkolenia@dagma.pl szkolenia.dagma.eu

DAGMA Sp. z o.o. z siedziba w Katowicach (40-478), ul. Pszczyńska 15 Sąd Rejonowy Katowice-Wschód w Katowicach Wydział VIII Gospodarczy KRS pod numerem 0000130206, kapitał zakładowy 75 000 zł Numer NIP 634-012-60-68, numer REGON: 008173852 DAGMA Sp. z o.o. posiada status dużego przedsiębiorcy w rozumieniu art. 4c ustawy o przeciwdziałaniu nadmiernym opóźnieniom w transakcjach handlowych.

Adres korespondencyjny:

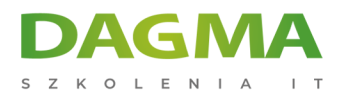

#### **Moduł 9: Metody zabezpieczenia transmisji danych**

- Wykorzystanie IPSec wraz z Kerberos i PKI
- **Laboratorium**

#### **Moduł 10: AD RMS Rights Management Services**

- Architektura, funkcje i obszary zastosowań AD RMS
- Wdrażanie i zarządzanie infrastruktury AD RMS
- Zabezpieczanie treści za pomocą AD RMS
- **Laboratorium**

#### **Moduł 11: Poczta elektroniczna**

- Poufność poczty e-mail
- Laboratorium

## **Moduł 12: Uwierzytelnianie w systemach Linux z wykorzystaniem Active Directory**

- Metody Integracji
- **Laboratorium**

## **Moduł 13: Przegląd narzędzi i zasobów związanych z bezpieczeństwem Windows**

- **EMET Enhanced Mitigation Experience Toolkit**
- **SCM** Security Compliance Manager
- **Software Restriction Policies, AppLocker**
- Local Administrator Password Solution

## **Moduł 14: DAC Dynamic Access Control**

Rozszerzona autoryzacja przy dostępie do zasobów

## **Moduł 15: Rejestracja Zdarzeń Systemowych, Audyt Dostepu Do Zasobów**

Auditing, Eventlog, Log Forwarding, User Rights

## **Tagi:**

Adres korespondencyjny:

DAGMA Szkolenia IT | ul. Bażantów 6a/3 | Katowice (40-668) tel. 32 793 11 80 | szkolenia@dagma.pl szkolenia.dagma.eu

DAGMA Sp. z o.o. z siedziba w Katowicach (40-478), ul. Pszczyńska 15 Sąd Rejonowy Katowice-Wschód w Katowicach Wydział VIII Gospodarczy KRS pod numerem 0000130206, kapitał zakładowy 75 000 zł Numer NIP 634-012-60-68, numer REGON: 008173852 DAGMA Sp. z o.o. posiada status dużego przedsiębiorcy w rozumieniu art. 4c ustawy o przeciwdziałaniu nadmiernym opóźnieniom w transakcjach handlowych.

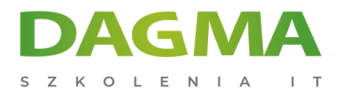

Adres korespondencyjny:

D<sub>3</sub>

DAGMA Szkolenia IT | ul. Bażantów 6a/3 | Katowice (40-668) tel. 32 793 11 80 | szkolenia@dagma.pl szkolenia.dagma.eu

DAGMA Sp. z o.o. z siedzibą w Katowicach (40-478), ul. Pszczyńska 15 Sąd Rejonowy Katowice-Wschód w Katowicach Wydział VIII Gospodarczy KRS pod numerem 0000130206, kapitał zakładowy 75 000 zł Numer NIP 634-012-60-68, numer REGON: 008173852 DAGMA Sp. z o.o. posiada status dużego przedsiębiorcy w rozumieniu art. 4c ustawy o przeciwdziałaniu nadmiernym opóźnieniom w transakcjach handlowych.